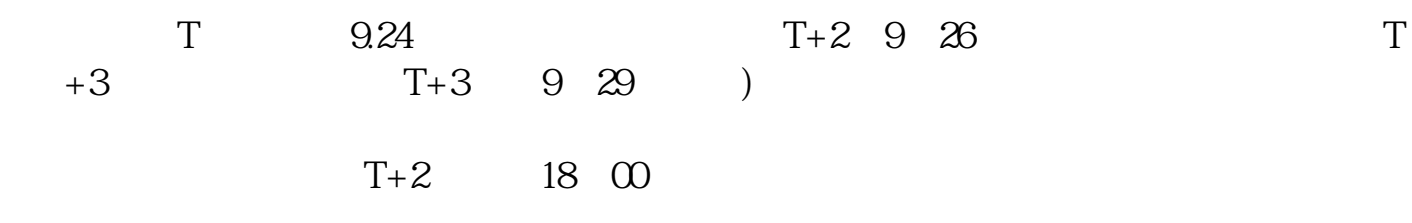

**如何查看股市新股票;新股中签查询怎么查-股识吧**

 $\sim$ http://www.sina.com.cn/ http://www.eastmoney.com/

 $\sim$ http://www.sina.com.cn/ http://www.eastmoney.com/

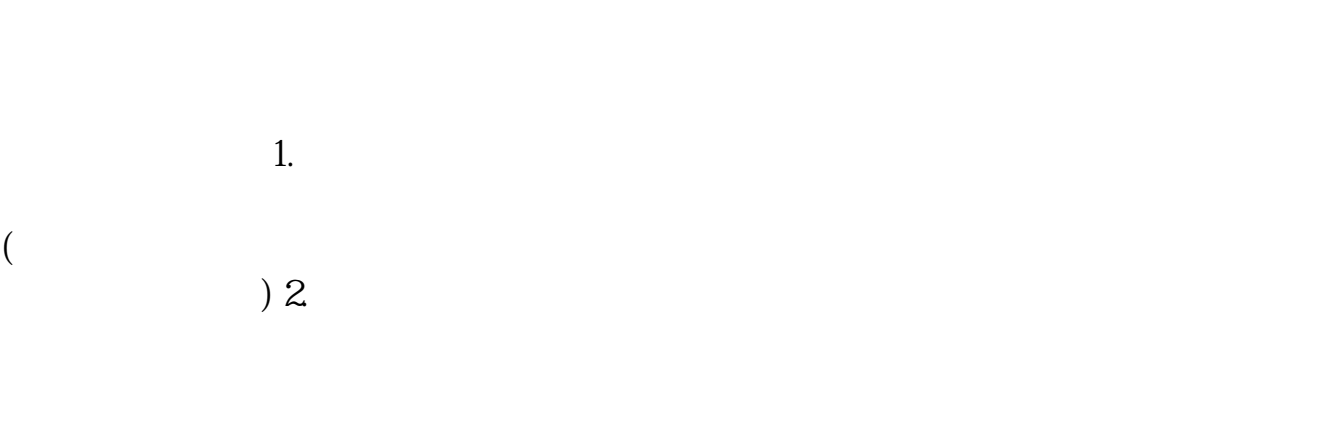

 $\kappa$  and  $\kappa$  and  $\kappa$  and

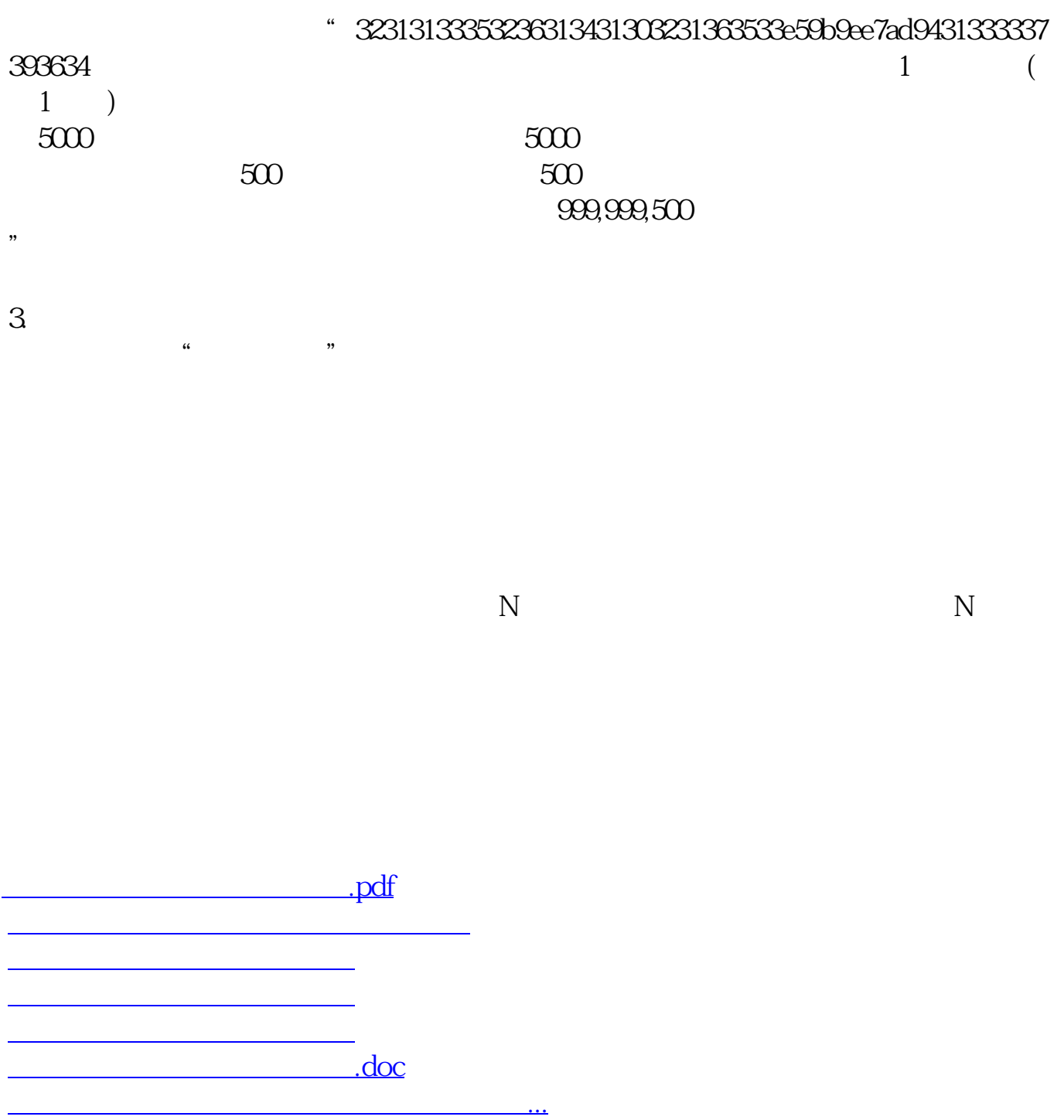

<https://www.gupiaozhishiba.com/chapter/4147905.html>